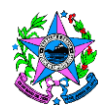

# **NORMA DE PROCEDIMENTO INTERNA – NPI Nº 015**

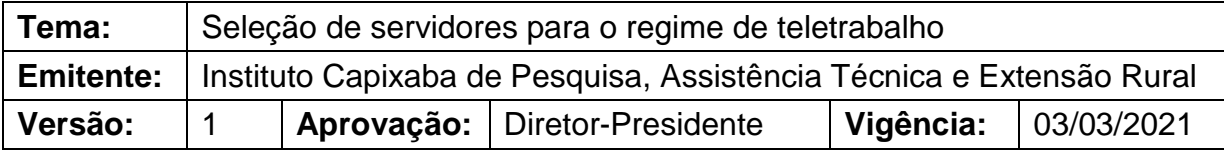

# **1. OBJETIVOS**

**1.1**. Padronizar os procedimentos da seleção de servidores que se candidatarem para atuar em regime de teletrabalho no Incaper, durante o prazo estabelecido em edital próprio.

## **2. ABRANGÊNCIA**

**2.1**. Este procedimento se aplica a todos os servidores interessados em atuarem em regime de teletrabalho, a todos os envolvidos com a seleção de servidores para atuação no referido regime, bem como as chefias imediatas dos servidores classificados e aprovados ou não na seleção por edital.

# **3. FUNDAMENTAÇÃO LEGAL**

- **3.1** Lei Complementar 194, de 4 de dezembro de 2002 (Lei de Criação do Incaper);
- **3.2** Lei Complementar 886, de 5 de abril de 2018 (Altera a Lei Complementar nº 194, de 4 de dezembro de 2000);
- **3.3** Lei Complementar nº 874/2017;
- **3.4** Lei Complementar nº 955/2020;
- **3.5** Decreto nº 4712R/2020; e
- **3.6** Portaria nº 042-R/2020.

# **4. DEFINIÇÕES**

- **4.1** Colt Comissão Local de Teletrabalho;
- **4.2** ECT Escritório Central de Teletrabalho;
- **4.3** Fada Formulário de Acompanhamento de Desempenho de Atividades;
- **4.4** GP Gerência de Pessoas;
- **4.5** Incaper Instituto Capixaba de Pesquisa, Assistência Técnica e Extensão Rural;
- **4.6** Seag Secretaria de Estado da Agricultura, Abastecimento, Aquicultura e Pesca;
- **4.7** Seger Secretaria de Estado de Gestão e Recursos Humanos;
- **4.8** Siarhes Sistema Integrado de Administração de Recursos Humanos do Espírito Santo.

#### **5. UNIDADES FUNCIONAIS ENVOLVIDAS**

- **5.1** Chefia imediata do servidor classificado;
- **5.2** Colt;
- **5.3** Diretor-Presidente;

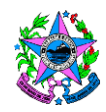

- **5.4** ECT/Seger;
- **5.5** GP;
- **5.6** Servidor classificado;
- **5.7** Servidor candidato.

# **6. PROCEDIMENTOS**

## **6.1Fluxograma**

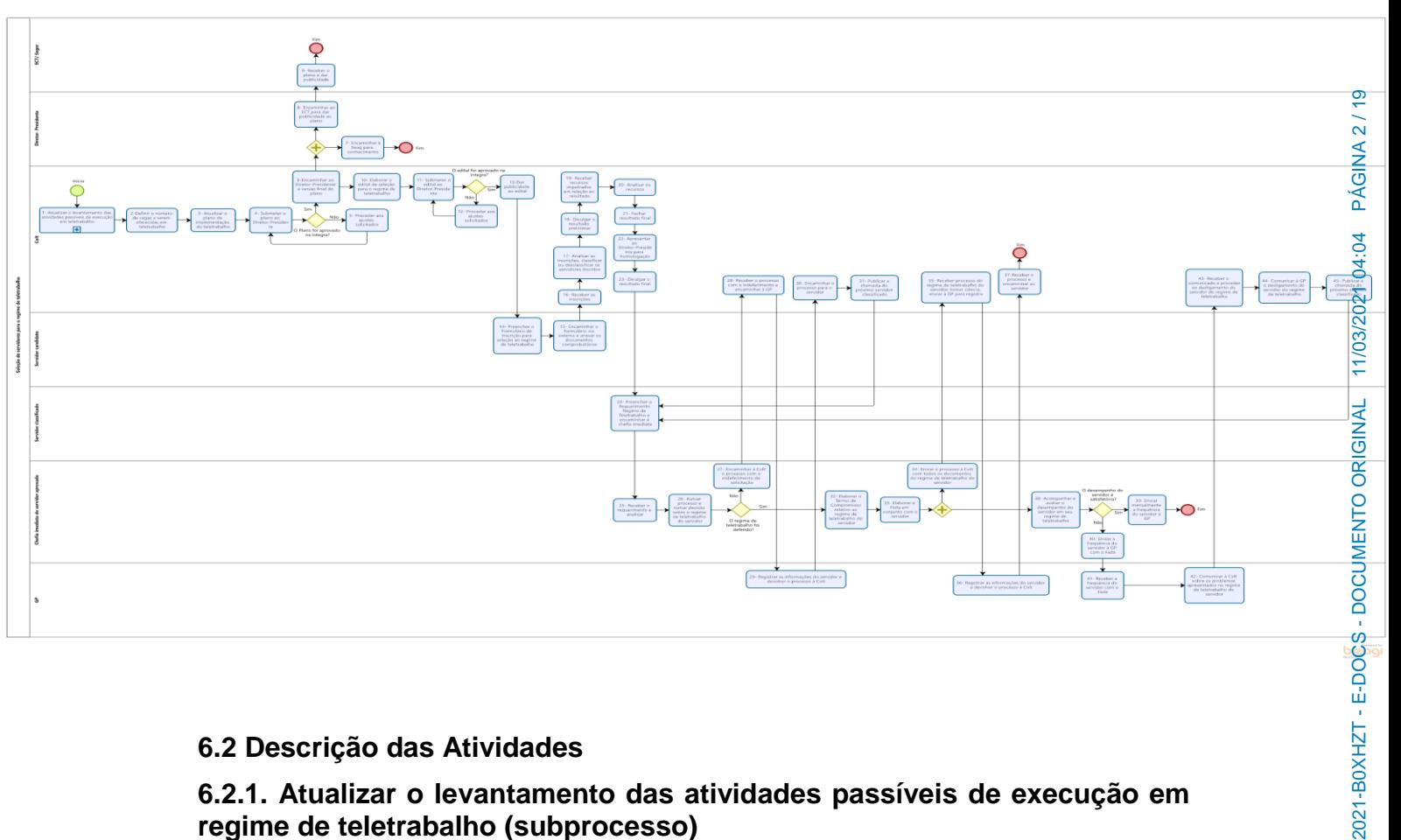

#### **6.2 Descrição das Atividades**

## **6.2.1. Atualizar o levantamento das atividades passíveis de execução em regime de teletrabalho (subprocesso)**

A Colt atualiza o levantamento das atividades passíveis de execução em regime de teletrabalho em todas as unidades do Incaper, ou seja, na área de suporte e na área finalística, conforme norma própria de procedimentos.

## **6.2.2. Definir o número de vagas a serem oferecidas em regime de teletrabalho**

A Colt, com base nas atividades definidas como passíveis de execução em regime de teletrabalho, define o número de vagas a serem oferecidas em edital de seleção para o regime de teletrabalho no Incaper.

# **6.2.3. Atualizar o plano de implementação do regime de teletrabalho**

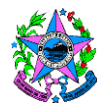

A Colt, tendo em mãos as atividades passíveis de execução em regime de teletrabalho e o número de vagas a serem ofertadas, atualiza o plano de implementação do regime de teletrabalho.

# **6.2.4. Submeter o plano ao Diretor-Presidente**

A Colt submete o plano de implementação para apreciação do Diretor-Presidente. Caso o plano não seja aprovado na íntegra, segue ao item 6.2.5; caso contrário, segue ao item 6.2.6.

# **6.2.5. Proceder aos ajustes solicitados**

A Colt procede aos ajustes solicitados pelo Diretor-Presidente, retornando ao item 6.2.4.

# **6.2.6. Encaminhar ao Diretor-Presidente a versão final do plano**

A Colt encaminha ao Diretor-Presidente a versão final do plano de implementação do regime de teletrabalho e segue ao item 6.2.10.

## **6.2.7. Encaminhar à Seag para conhecimento**

O Diretor-Presidente encaminha o plano de implementação do regime de teletrabalho à Seag para conhecimento, por E-Docs, ou sistema equivalente, no formato documento.

#### **6.2.8. Encaminhar ao ECT para dar publicidade ao plano**

O Diretor-Presidente encaminha o plano de implementação do regime de teletrabalho do Incaper ao ECT/Seger, por E-Docs, ou sistema equivalente, no formato documento, para que seja publicizado.

#### **6.2.9. Receber o plano e dar publicidade**

O ECT/Seger recebe o plano de implementação do regime de teletrabalho do Incaper e publica no sítio eletrônico [www.teletrabalho.es.gov.br.](http://www.teletrabalho.es.gov.br/)

#### **6.2.10. Elaborar o edital de seleção para o regime de teletrabalho**

A Colt elabora o edital de seleção para o regime de teletrabalho.

#### **6.2.11. Submeter o edital ao Diretor-Presidente**

A Colt submete o edital ao Diretor-Presidente. Caso o edital não seja aprovado na íntegra, segue ao item 6.2.12; caso contrário, segue ao item 6.2.13.

#### **6.2.12. Proceder aos ajustes solicitados**

A Colt procede aos ajustes solicitados pelo Diretor-Presidente, retornando ao item 6.2.11.

# **6.2.13. Dar publicidade ao edital**

A Colt dá publicidade ao edital, publicando-o no sítio eletrônico [https://incaper.es.gov.br/teletrabalho.](https://incaper.es.gov.br/teletrabalho)

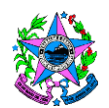

## **6.2.14. Preencher o formulário de inscrição para seleção ao regime de teletrabalho**

O servidor candidato preenche o Formulário de Inscrição para seleção ao regime de teletrabalho, conforme modelo disponível no Anexo I, desta norma, e no sítio eletrônico [https://incaper.es.gov.br/teletrabalho.](https://incaper.es.gov.br/teletrabalho)

#### **6.2.15. Encaminhar o formulário via sistema e anexar os documentos comprobatórios**

O servidor candidato encaminha por E-Docs, ou sistema equivalente, o Formulário de Inscrição preenchido, anexando os documentos comprobatórios da sua condição de prioridade, conforme definido no Anexo II, desta norma, e no sítio eletrônico [https://incaper.es.gov.br/teletrabalho.](https://incaper.es.gov.br/teletrabalho)

# **6.2.16. Receber as inscrições**

A Colt recebe, dentro do prazo estabelecido no edital, as inscrições dos servidores que desejaram se candidatar.

#### **6.2.17. Analisar as inscrições, classificar ou desclassificar os servidores inscritos**

A Colt analisa as inscrições, classificando os servidores aptos ao regime de teletrabalho de acordo com as prioridades estabelecidas ou desclassificando os servidores que não preencherem os requisitos para exercer suas funções no regime de teletrabalho.

# **6.2.18. Divulgar o resultado preliminar**

A Colt divulga o resultado preliminar da seleção.

#### **6.2.19. Receber recursos impetrados em relação ao resultado**

A Colt recebe, dentro do prazo estabelecido no edital, por E-Docs, ou sistema equivalente, os recursos impetrados pelos servidores candidatos, por meio do Formulário de Recurso disponível no Anexo III desta norma e no sítio eletrônico [https://incaper.es.gov.br/teletrabalho.](https://incaper.es.gov.br/teletrabalho)

#### **6.2.20. Analisar os recursos**

A Colt analisa os recursos e reclassifica os candidatos, se for o caso.

#### **6.2.21. Fechar resultado final**

A Colt fecha o resultado final da seleção.

#### **6.2.22. Apresentar ao Diretor-Presidente para homologação**

A Colt apresenta o resultado final ao Diretor-Presidente para homologação.

#### **6.2.23. Divulgar o resultado final**

A Colt divulga o resultado final da seleção no sítio eletrônico [https://incaper.es.gov.br/teletrabalho.](https://incaper.es.gov.br/teletrabalho)

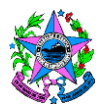

**Instituto Capixaba de Pesquisa, Assistência Técnica e Extensão Rural**

#### **6.2.24. Preencher o Requerimento Regime de Teletrabalho e encaminhar à chefia imediata**

O servidor classificado preenche o Requerimento Regime de Teletrabalho (Anexo IV desta norma), constante da Portaria nº 042-R/2020 e disponível nos sítios eletrônicos <https://incaper.es.gov.br/teletrabalho> e [www.teletrabalho.es.gov.br,](http://www.teletrabalho.es.gov.br/) e encaminha por E-Docs, ou sistema equivalente, à sua chefia imediata.

Caso o servidor, no preenchimento do requerimento, tenha dúvida em relação ao seu vínculo, pode buscar essa informação no portal do servidor, ao final do menu da página na qual estão disponíveis suas informações pessoais.

## **6.2.25. Receber o requerimento e analisar**

A chefia imediata recebe o requerimento do servidor e analisa a possibilidade de conceder a solicitação do regime de teletrabalho.

#### **6.2.26. Autuar processo e tomar decisão sobre o regime de teletrabalho do servidor**

A chefia imediata autua, no sistema E-Docs ou equivalente, o processo de regime de teletrabalho do servidor, tendo como resumo "Regime de Teletrabalho – nome completo do servidor" e como interessado o próprio servidor, e toma a decisão de conceder ou não esse regime. Caso a chefia não o conceda, segue ao item 6.2.27; caso contrário, segue ao item 6.2.32.

Segue o resumo do processo: REGIME DE TELETRABALHO EDITAL XXX/20XX - << Nome completo do servidor>>; Classe do processo: 99.0143 (processo para regime de teletrabalho); Interessado: servidor requerente e a unidade a qual está vinculado.

#### **6.2.27. Encaminhar à Colt o processo com o indeferimento da solicitação**

A chefia imediata encaminha à Colt, via E-Docs, ou sistema equivalente, o processo com o indeferimento da solicitação, mediante justificativa.

#### **6.2.28. Receber o processo com o indeferimento e encaminhar à GP**

A Colt recebe o processo com o indeferimento e encaminha à GP, via E-Docs, ou sistema equivalente, para registro das informações do servidor no Siarhes, ou sistema equivalente.

#### **6.2.29. Registrar as informações do servidor e devolver o processo à Colt**

A GP registra as informações do servidor no Siarhes, ou sistema equivalente, e devolve o processo à Colt.

#### **6.2.30. Encaminhar o processo para o servidor**

A Colt encaminha o processo para o servidor, que é o interessado no processo.

#### **6.2.31. Publicar a chamada do próximo servidor classificado**

A Colt publica, no sítio eletrônico [https://incaper.es.gov.br/teletrabalho,](https://incaper.es.gov.br/teletrabalho) a chamada do próximo servidor classificado. Em seguida, retorna ao item 6.2.24.

#### **6.2.32. Elaborar o Termo de Compromisso relativo ao regime de teletrabalho do servidor**

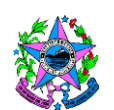

A chefia imediata elabora o Termo de Compromisso relativo ao regime de teletrabalho do servidor (Anexo V desta norma), constante da Portaria nº 042- R/2020 e disponível nos sítios eletrônicos <https://incaper.es.gov.br/teletrabalho> e [www.teletrabalho.es.gov.br,](http://www.teletrabalho.es.gov.br/) que deve ser assinado pela própria chefia e pelo servidor contemplado com o regime de teletrabalho.

O Termo de Compromisso deve ter sua numeração atribuída pela chefia da unidade organizacional, na qual o documento está sendo gerado. No preenchimento do Termo de Compromisso, deve constar o nº do processo autuado de regime de teletrabalho do servidor.

## **6.2.33. Elaborar o Fada em conjunto com o servidor**

A chefia imediata elabora, em conjunto com o servidor, no [portal do servidor,](https://servidor.es.gov.br/) o Fada (Anexo VI desta norma), constante da Portaria nº 042-R/2020 e disponível nos sítios eletrônicos <https://incaper.es.gov.br/teletrabalho> e [www.teletrabalho.es.gov.br,](http://www.teletrabalho.es.gov.br/) seguindo aos itens 6.2.34 e 6.2.38.

Caso o Fada não esteja disponível no momento da elaboração no portal do servidor, o formulário deve ser preenchido em Excel.

Quando o Fada é elaborado diretamente no sistema, os lançamentos feitos pelo servidor não são passíveis de alteração por ele mesmo, mas podem ser alterados pela chefia imediata. O Fada elaborado no sistema somente deve ser assinado ao final do seu período de vigência, para possibilitar as alterações que se fizerem necessárias durante o período pactuado.

#### **6.2.34. Enviar o processo à Colt com todos os documentos do regime de teletrabalho do servidor**

A chefia imediata envia, via E-Docs, ou sistema equivalente, o processo à Colt, com todos os documentos do regime de teletrabalho do servidor, inclusive cópia do Fada.

#### **6.2.35. Receber o processo do regime de teletrabalho do servidor, tomar ciência e enviar à GP para registro**

A Colt recebe o processo do regime de teletrabalho do servidor, toma ciência e o encaminha via E-Docs, ou sistema equivalente, à GP para registro das informações do servidor no Siarhes ou sistema equivalente.

#### **6.2.36. Registrar as informações do servidor e devolver o processo à Colt**

A GP registra as informações do servidor no Siarhes, ou sistema equivalente, e devolve o processo à Colt.

#### **6.2.37. Receber o processo e encaminhar ao servidor**

A Colt recebe o processo e encaminha-o ao servidor, que é o interessado no processo.

#### **6.2.38. Acompanhar e avaliar o desempenho do servidor em seu regime de teletrabalho**

A chefia imediata acompanha e avalia o desempenho do servidor em seu regime de teletrabalho, por meio do Fada, disponível no portal do servidor, conforme o Termo de Compromisso pactuado e assinado por ambos. Compete à chefia imediata o julgamento de mérito referente à aplicação de faltas, à

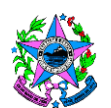

# **GOVERNO DO ESTADO DO ESPÍRITO SANTO**

**Instituto Capixaba de Pesquisa, Assistência Técnica e Extensão Rural**

repactuação das atividades e/ou metas e ao desligamento do regime de teletrabalho.

Caso o desempenho do servidor seja satisfatório, segue ao item 6.2.39; caso contrário, segue ao item 6.2.40.

## **6.2.39. Enviar mensalmente a frequência do servidor à GP**

A chefia imediata envia, via E-Docs, ou sistema equivalente, mensalmente, a frequência do servidor à GP.

## **6.2.40. Enviar a frequência do servidor à GP com o Fada**

A chefia imediata envia, via E-Docs, ou sistema equivalente, a frequência do servidor com o Fada anexado, comprovando o não cumprimento por parte do servidor do pacto estabelecido no Termo de Compromisso e no Fada.

#### **6.2.41. Receber a frequência do servidor com o Fada**

A GP recebe a frequência do servidor com o Fada anexado.

#### **6.2.42. Comunicar à Colt os problemas apresentados no regime de teletrabalho do servidor**

A GP comunica à Colt, via E-Docs ou sistema equivalente, anexando o Fada, sobre os problemas apresentados no regime de teletrabalho do servidor, ou seja, o descumprimento do que foi pactuado no Termo de Compromisso e/ou no Fada.

#### **6.2.43. Receber o comunicado e proceder ao desligamento do servidor do regime de teletrabalho**

A Colt recebe o comunicado e desliga o servidor do regime de teletrabalho.

#### **6.2.44. Comunicar à GP o desligamento do servidor do regime de teletrabalho**

A Colt comunica à GP, via E-Docs ou sistema equivalente, o desligamento do servidor do regime de teletrabalho, para que essa informação seja inserida no Siarhes, ou sistema equivalente.

#### **6.2.45. Publicar a chamada do próximo servidor classificado**

A Colt publica, no sítio eletrônico [https://incaper.es.gov.br/teletrabalho,](https://incaper.es.gov.br/teletrabalho) a chamada do próximo servidor classificado para o regime de teletrabalho. Em seguida, retorna-se ao item 6.2.24.

#### **7. INFORMAÇÕES ADICIONAIS**

7.1. Responsável pela implementação desta Norma de Procedimento: Presidente da Colt.

#### **8. ANEXOS**

8.1. Anexo I – Formulário de Inscrição

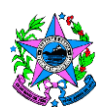

8.2. Anexo II - Documentação Comprobatória da Prioridade Enquadrada

8.3. Anexo III – Formulário de Recurso

8.3. Anexo IV - Requerimento Regime de Teletrabalho

8.4. Anexo V - Termo de Compromisso

8.5. Anexo VI - Formulário de Acompanhamento de Desempenho de Atividades (Fada)

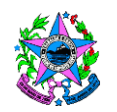

# **9. ASSINATURAS**

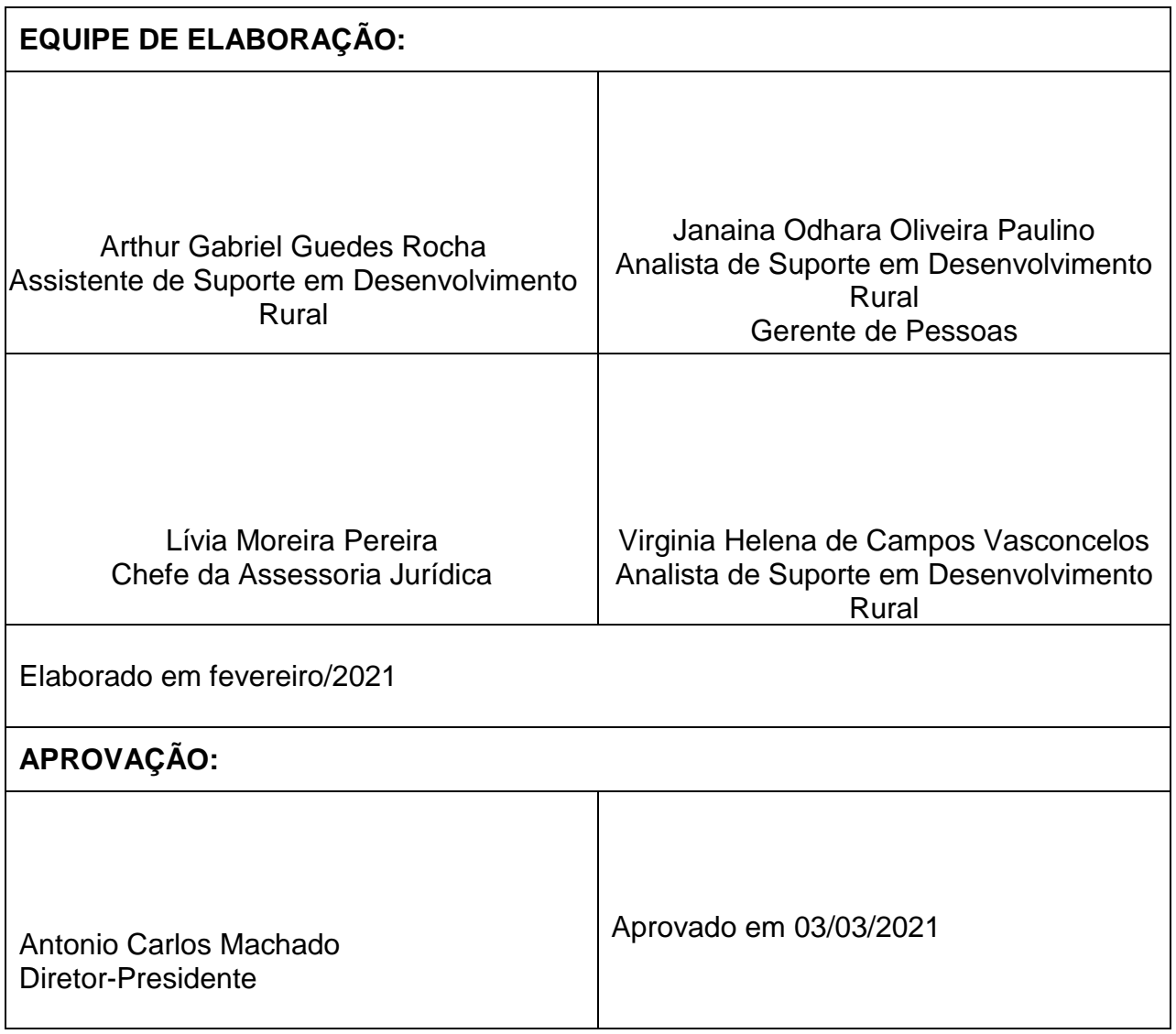

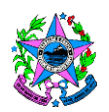

#### **Anexo I**

#### Formulário de inscrição

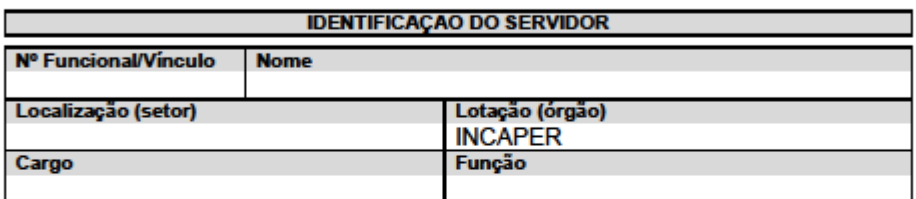

#### **PRIORIDADE DO SERVIDOR** ASSINALE ABAIXO A PRIORIDADE A QUAL SE ENQUADRA, CONFORME PREVISTO NO ART. 5º INCISO II DA LEI COMPLEMENTAR Nº 874/2017, ALTERADA PELA LEI COMPLEMENTAR Nº 955/2020 ] Com deficiência que importe em dificuldade de locomoção diária ao local de trabalho [ ] Com filhos, enteados, tutelados, cônjuge ou companheiro com deficiência, que

residam no mesmo domicílio, que demandem cuidados especiais, na forma do regulamento

] Portador de doença crônica, na forma de regulamento (Portaria 050-R de 27/03/2020: Portaria 179-R de 11/09/2020 e Lei 7.713 de 22/12/1988)

- [ 1 Gestante e lactante
- [ ] Com idade acima de 60 (sessenta) anos
- [ ] Com filhos com idade de até 12 (doze) anos

[ ] Residente em localidades mais distantes do órgão ou entidade em que esteja localizado

#### **DECLARAÇÃO**

DECLARO TER CIÊNCIA E ESTAR DE ACORDO COM OS TERMOS ESTABELECIDOS NA LEI COMPLEMENTAR N 874/2017 E NO DECRETO Nº 4712-R/2020, COMPROMETENDO-ME A CUMPRIR TODAS AS DISPOSIÇÕES NELAS CITADAS, ESTANDO AINDA CIENTE DE QUE SEU DESCUMPRIMENTO IMPLICA EM DESLIGAMENTO AUTOMÁTICO DO REGIME DE<br>TELETRABALHO POR PARTE DA ADMINISTRAÇÃO.

#### **DATA E ASSINATURA DO SERVIDOR**

Rua Afonso Sario, 160 - Bento Ferreira, Vitória-ES - 29052-010 | Telefones (27) 3636.9877/3636.9878 E-mail: diretoria@incaper.es.gov.br | CNPJ 27.273.416/0001-30 - Inscrição Estadual 080.638.35-0

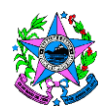

**Anexo II**

#### Documentação comprobatória da prioridade enquadrada

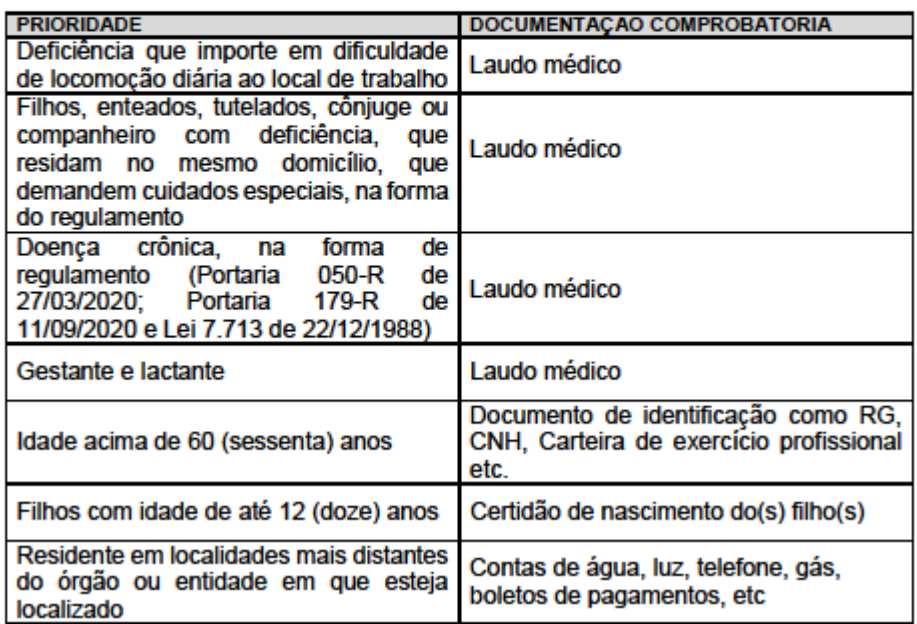

Rua Afonso Sario, 160 - Bento Ferreira, Vitória-ES - 29052-010 | Telefones (27) 3636.9877/3636.9878<br>E-mail: diretoria@incaper.es.gov.br | CNPJ 27.273.416/0001-30 - Inscrição Estadual 080.638.35-0

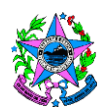

## **Anexo III**

#### Formulário de recurso

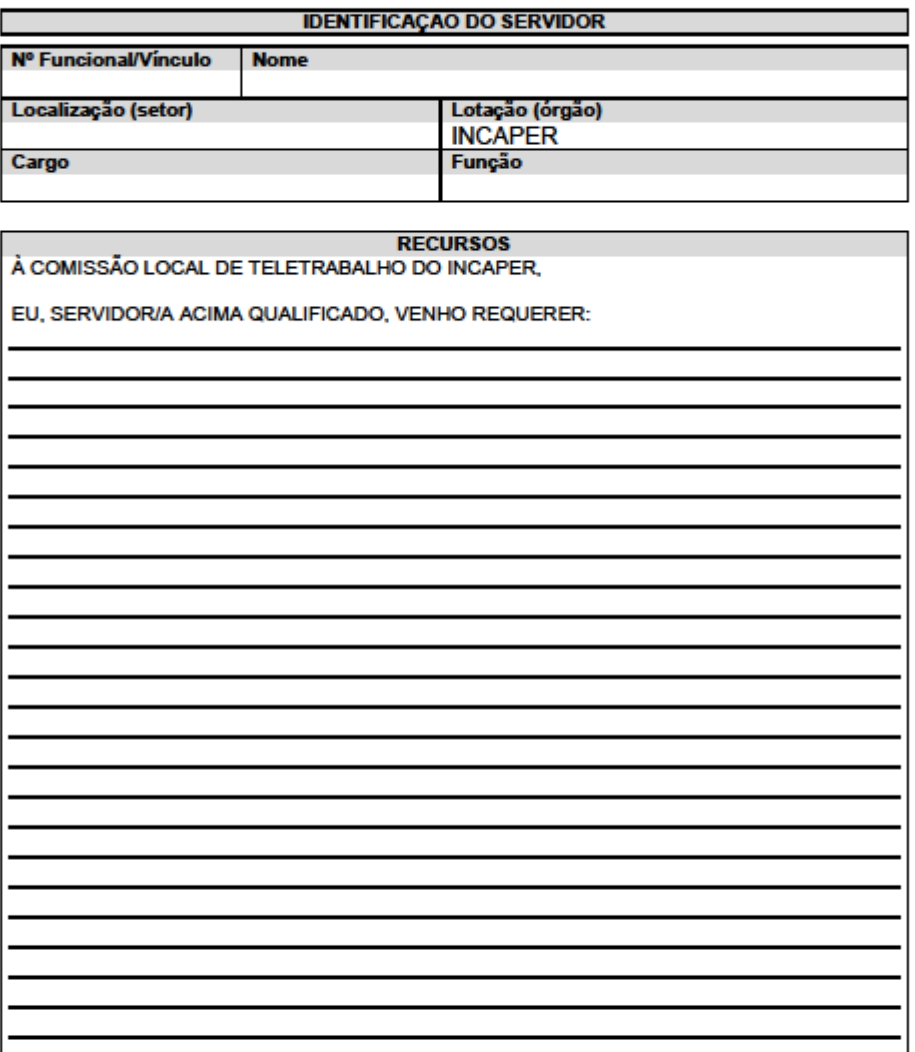

#### **DATA E ASSINATURA DO SERVIDOR**

Rua Afonso Sario, 160 - Bento Ferreira, Vitória-ES - 29052-010 | Telefones (27) 3636.9877/3636.9878<br>E-mail: diretoria@incaper.es.gov.br | CNPJ 27.273.416/0001-30 - Inscrição Estadual 080.638.35-0

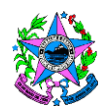

**Anexo IV**

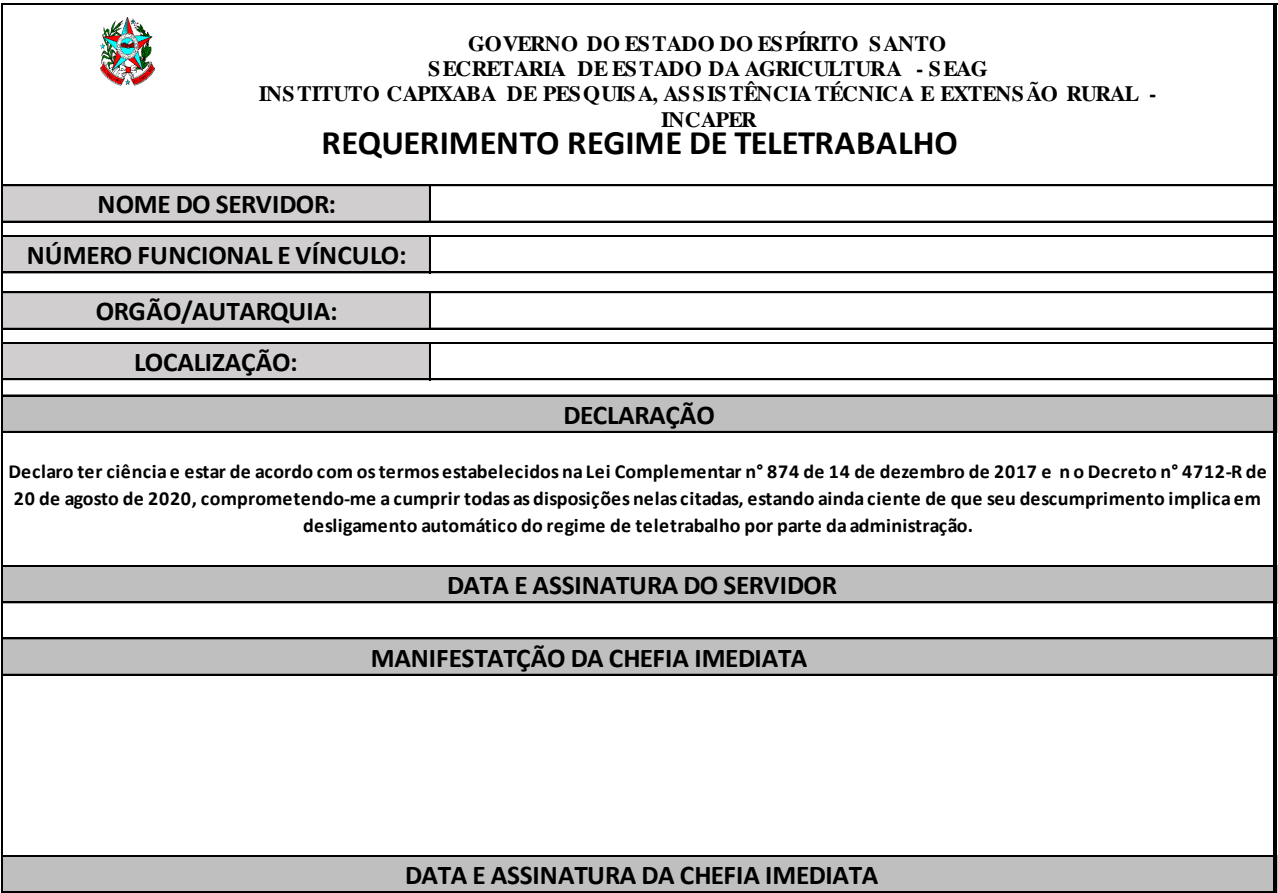

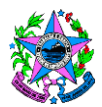

# **Anexo V**

# **TERMO DE COMPROMISSO Nº**

O **ESTADO DO ESPÍRITO SANTO,** pessoa jurídica de direito público interno, por meio do Incaper, neste ato representada pelo gestor, Sr. \_\_\_\_\_\_\_\_\_\_\_\_\_\_\_\_ **(nome da chefia imediata)**, e, do outro lado, o servidor público estadual, \_\_\_\_\_\_\_\_\_\_\_\_\_\_\_\_\_ **(nome do servidor),** ocupante do cargo de \_\_\_\_\_\_\_\_\_\_\_\_ (nome do cargo), número funcional \_\_\_\_\_\_\_\_\_, portador do CPF nº \_\_\_\_\_\_\_\_\_\_\_, em conformidade com os autos do processo nº \_\_\_\_\_\_\_\_\_ e com fundamento na Lei Complementar Nº 874/2017, RESOLVEM firmar o presente TERMO DE COMPROMISSO, que regerá mediante as seguintes cláusulas e condições:

# **CLÁUSULA PRIMEIRA – DO OBJETO**

1.1. O presente instrumento tem como objeto autorizar o servidor \_\_\_\_\_\_\_\_\_\_\_ a realizar suas atividades laborais na modalidade teletrabalho, nos termos e condições a seguir estabelecidos.

# **CLÁUSULA SEGUNDA – DAS OBRIGAÇÕES DAS PARTES**

2.1. O servidor em regime de teletrabalho se obriga a:

I – Providenciar e custear as estruturas físicas e tecnológicas necessárias e compatíveis com as atividades a serem desenvolvidas no teletrabalho;

II – Cumprir, no mínimo, as metas de desempenho estabelecidas;

III – Atender às convocações para comparecimento às dependências do órgão ou entidade, no interesse da Administração Pública, desde que seja respeitada a antecedência mínima de 2 (dois) dias úteis;

IV – Manter telefones de contato permanente atualizados e ativos;

V – Consultar diariamente correio eletrônico (e-mail) institucional individual e/ou outro canal de comunicação institucional previamente definido, inclusive via aplicativo multiplataforma de mensagens instantâneas e/ou outro recurso de tecnologia da informação;

VI – Informar à chefia imediata, por meio de mensagens de correio eletrônico institucional individual, sobre a evolução do teletrabalho, como também indicar eventual dificuldade, dúvida ou informação que possa atrasar ou prejudicar o seu andamento;

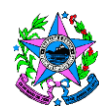

VII – Reunir-se com a chefia imediata, mediante prévio aviso, para apresentar resultados parciais e finais, inclusive por meio de videoconferência ou outro meio de tecnologia da informação, proporcionando o acompanhamento da evolução dos trabalhos e fornecimento de demais informações;

VIII - Retirar processos e demais documentos das dependências do órgão ou entidade, quando necessário, somente mediante registro no Sistema Eletrônico de Protocolo (SEP) de forma pessoal, e devolvê-los íntegros ao término do trabalho ou quando solicitado pela chefia imediata ou gestor da unidade;

IX – Observar as normas e os procedimentos relativos à segurança da informação institucional e guardar sigilo a respeito das informações contidas nos processos e documentos que lhe forem atribuídos em regime de teletrabalho, sob pena de responsabilidade, nos termos da legislação em vigor.

§ 1º. O servidor poderá, caso julgue necessário, comparecer ao seu local de trabalho, a fim de sanar dúvidas que, porventura, surjam na execução dos trabalhos.

§2º O comparecimento presencial ao órgão não gera direito a quaisquer benefícios ou indenizações.

§3º A participação do servidor em regime de teletrabalho não modifica a sua lotação ou seu exercício.

§ 4º As atividades executadas pelo servidor em regime de teletrabalho deverão ser cumpridas diretamente por ele, sendo vedada sua realização por terceiros, servidores ou não, sob pena de responsabilização administrativa, civil e criminal.

§ 5º A ocorrência de dificuldades técnicas com o acesso remoto aos sistemas institucionais não configurará justificativa para o não cumprimento das metas, devendo o servidor, sempre que necessário, comparecer na respectiva unidade de lotação e executar suas atividades na forma presencial.

2.2. Compete à chefia imediata:

I – Estabelecer metas e plano de trabalho;

II – Acompanhar o trabalho e a adaptação dos servidores em regime de teletrabalho;

III – Aferir e monitorar o cumprimento das metas de desempenho estabelecidas;

IV – Responder pelo controle dos resultados obtidos em face das metas fixadas;

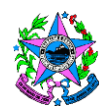

V – Atestar a execução das atividades desempenhadas pelo servidor;

VI – Encaminhar relatório ao setor de recursos humanos, informando eventuais descumprimento das metas, a fim de que seja registrado corte de ponto, se for o caso.

# **CLÁUSULA TERCEIRA – DAS METAS DE DESEMPENHO E DO PRAZO DE CUMPRIMENTO**

3.1. As metas serão as estabelecidas em plano de trabalho utilizando o Formulário de Acompanhamento de Desempenho de Atividades (Fada).

§ 1º O alcance das metas de desempenho e o cumprimento dos prazos fixados, nos termos previstos, equivalerá ao cumprimento da jornada de trabalho.

§ 2º Na hipótese de atraso injustificável no cumprimento das metas de desempenho, o servidor não se beneficiará da equivalência de jornada mencionada no § 1º, relativamente aos dias que excederem o prazo inicialmente fixado para o cumprimento das metas, caso em que poderá restar configurada, falta não justificada, inassiduidade habitual, abandono de cargo ou impontualidade, nos termos da Lei Complementar Nº 46/94, salvo por motivo devidamente justificado e aceito pelo gestor deste termo de compromisso.

§ 3º A concretização de volume de trabalho superior às metas de desempenho e/ou o desempenho de atividades laborativas em horários e dias diferentes do expediente normal não gerará, para qualquer efeito, contagem de horas excedentes de trabalho.

#### **CLÁUSULA QUARTA – DA VIGÊNCIA**

4.1. O presente instrumento terá vigência de\_\_\_\_\_\_\_\_\_\_, a contar da sua assinatura, podendo esse prazo ser prorrogado por iguais e sucessivos períodos, por meio de termo aditivo.

# **CLÁUSULA QUINTA – DA EXTINÇÃO**

5.1. O presente termo de compromisso poderá ser extinto, a qualquer tempo, mediante:

- I Solicitação do servidor; ou
- II No interesse da administração, de forma justificada.

Parágrafo único. No caso da desautorização disposta no inciso II, o servidor terá o prazo de 5 (cinco) dias úteis para deixar de exercer as atividades em modalidade

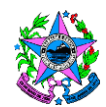

teletrabalho, a contar de sua regular ciência, sem prejuízo do cumprimento das metas do mês em curso.

# **CLÁUSULA SEXTA – DO ADITAMENTO**

6.1. O presente termo de compromisso poderá ser aditado, por conveniência da Administração, por meio de termo aditivo.

# **CLÁUSULA SÉTIMA – DA PUBLICIDADE**

7.1. O resumo do presente termo de compromisso será disponibilizado no sítio eletrônico <https://incaper.es.gov.br/teletrabalho>

## **CLÁUSULA OITAVA – DO FORO**

8.1. Fica eleito o foro de Vitória – Comarca da capital do Estado do Espírito Santo, com renúncia expressa a outros, por mais privilegiados que forem, para dirimir dúvidas decorrentes do presente termo de compromisso, que não puderem ser resolvidas administrativamente.

Vitória/ES, \_\_\_\_\_\_ de \_\_\_\_\_\_\_\_\_\_\_\_\_ de 2020.

(nome e assinatura da chefia imediata) (nome órgão/entidade)

(nome e assinatura do servidor) **Servidor** 

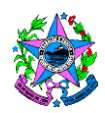

# **Anexo VI**

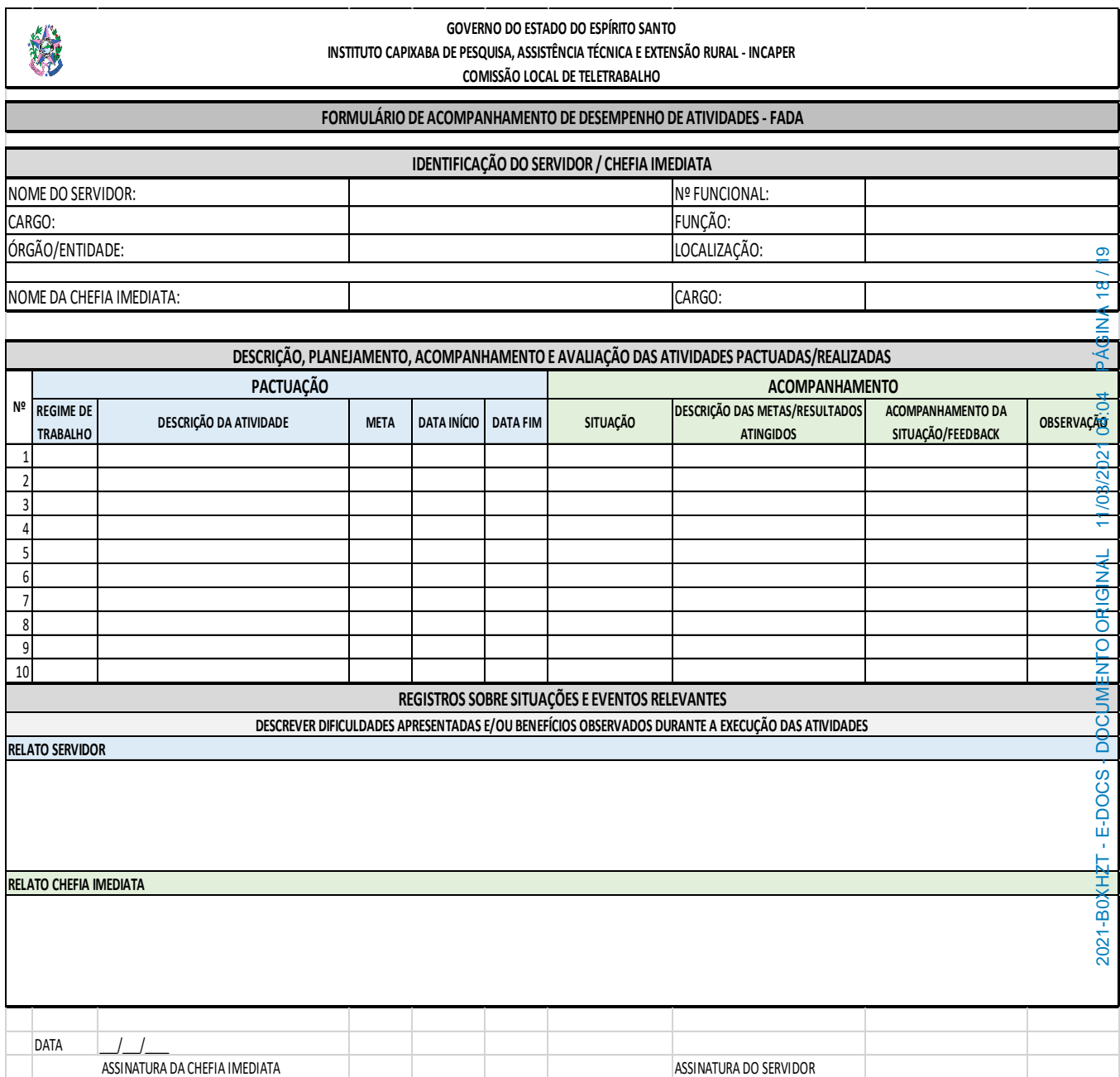

Documento original assinado eletronicamente, conforme MP 2200-2/2001, art. 10, § 2º, por:

#### **VIRGINIA HELENA DE CAMPOS VASCONCELOS**

ANALISTA DE SUPORTE EM DESENVOLVIMENTO RURAL INCAPER - EGPP assinado em 04/03/2021 09:21:30 -03:00

#### **JANAINA ODHARA OLIVEIRA PAULINO**

PRESIDENTE (COLT - COMISSAO LOCAL DE TELETRABALHO -

INCAPER) INCAPER - INCAPER assinado em 04/03/2021 15:43:15 -03:00

#### **LIVIA MOREIRA PEREIRA**

MEMBRO (COLT - COMISSAO LOCAL DE TELETRABALHO - INCAPER) INCAPER - INCAPER assinado em 04/03/2021 15:48:07 -03:00

#### **INFORMAÇÕES DO DOCUMENTO**

Documento capturado em 11/03/2021 16:04:37 (HORÁRIO DE BRASÍLIA - UTC-3) por VIRGINIA HELENA DE CAMPOS VASCONCELOS (ANALISTA DE SUPORTE EM DESENVOLVIMENTO RURAL - INCAPER - EGPP) Valor Legal: ORIGINAL | Natureza: DOCUMENTO NATO-DIGITAL

A disponibilidade do documento pode ser conferida pelo link: https://e-docs.es.gov.br/d/2021-B0XHZT

#### **ANTONIO CARLOS MACHADO**

DIRETOR PRESIDENTE INCAPER - INCAPER assinado em 11/03/2021 16:04:37 -03:00

**ARTHUR GABRIEL GUEDES ROCHA** MEMBRO (COLT - COMISSAO LOCAL DE TELETRABALHO - INCAPER) INCAPER - INCAPER assinado em 04/03/2021 09:39:40 -03:00

# **PÁGINA 19/19** 2021-B0XHZT - E-DOCS - DOCUMENTO ORIGINAL 11/03/2021 04:04 PÁGINA 19 / 1911/03/2021 04:04 2021-B0XHZT - E-DOCS - DOCUMENTO ORIGINAL